# **AUFBAU VON BILDERN**

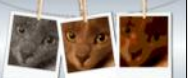

## **Verwendung von Arrays**

### *Auftrag:*

- *1. Gib die notwendigen Java-Befehle an, um ...*
- *a) ein Array zu deklarieren und zu initialisieren, um 35 Kommazahlen zu speichern. Welche Position hat das erste bzw. das letzte Element des Arrays? double[] zahlen;*

```
zahlen[] = new double[35];
```
*Das erste Element hat die Position 0, das letzte die Position 34.*

*b) ein zweidimensionales Array für ein Bild der Größe 800x350 Pixel zu deklarieren und zu initialisieren.*

```
Color[][] bild;
bild = new Color[800][350];
```
- *c) den 4. Wert des eindimensionalen Arrays auf 45,2 zu setzen und den 3. Wert auf 13,2. zahlen[4] = 45.2; zahlen[3] = 13.2;*
- *d) den 5. Wert des eindimensionalen Arrays auf die Summe des 3. und des 4. Wertes zu setzen.*

```
zahlen[5] = zahlen[3]+zahlen[4];
```
- *e) das Pixel an der Stelle x = 17 und y = 34 auf Rot zu setzen. bild[17][34] = Color.RED; oder bild[17][34] = new Color(255,0,0);*
- *f) dem Pixel an der Stelle x = 123 und y = 12 die Farbe des Pixels an der Stelle x = 76 und y = 99 zuzuweisen. bild[123][12] = bild[76][99];*

## *Auftrag:*

*2. Gib an, in welcher Reihenfolge sie gesetzt werden, falls das Bild 7x3 Pixel groß ist:*

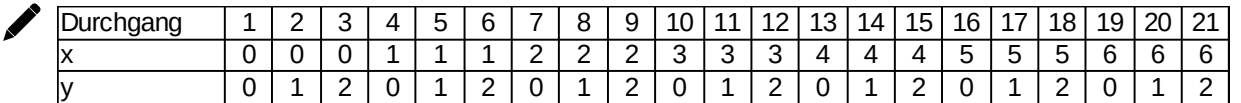

*3. Gib an, welches Pixel des Originalbildes an die Position (5|2) wandert. Woher kommt das Pixel mit der Position (0|0)? Wohin geht das Pixel, das ursprünglich an der Position (3|1) im Originalbild war?*

```
(1|2) => (5|2); (6|0) => (0|0); (3|1) => (3|1)
```
*4. Zeichne ein, an welcher Stelle die Pixel A- E im neuen Bild zu finden sind.*

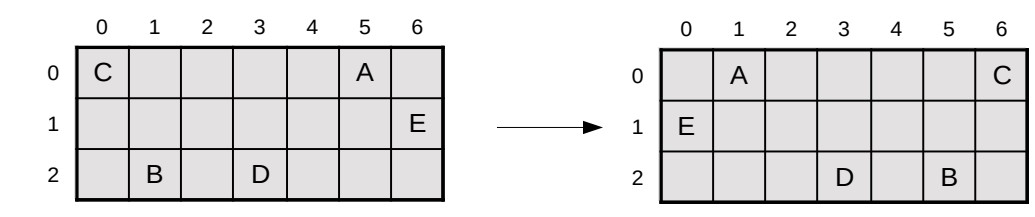

*5. Beschreibe mit 3-4 Worten, wie das neue Bild aus dem alten hervorgeht. Das Bild wird horizontal gespiegelt.*

# **AUFBAU VON BILDERN**

#### **Drehung des Bildes um 90°**

Ein Bild soll um 90° nach links gedreht werden.

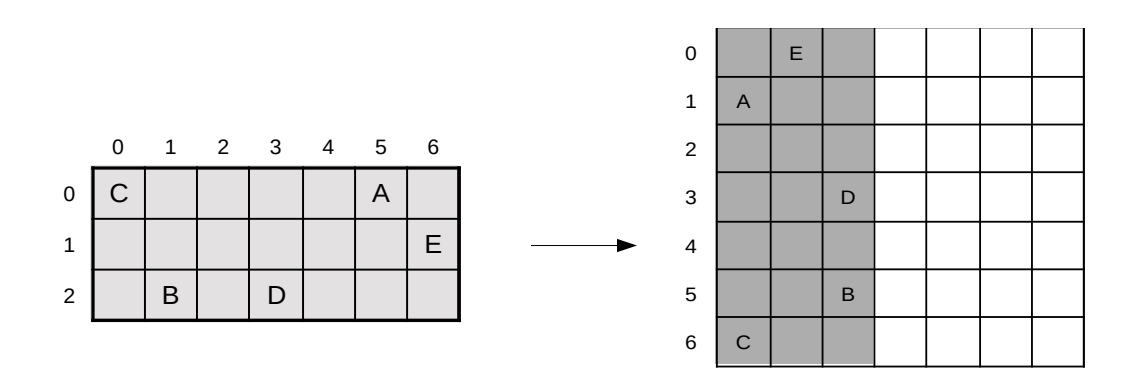

### *Auftrag:*

1

Î

- *6. Markiere im Raster den Bereich, den das gedrehte Bild abdeckt. Wie kann die Breite und die Höhe des neuen Bildes bestimmt werden?*
- *7. Zeichne ein, an welcher Stelle die Pixel A-E im neuen Bild zu finden sind.*

*8. Bestimme die Koordinaten der Punkte A-E im neuen Bild und im Originalbild.*

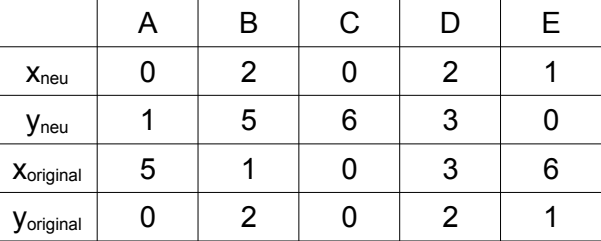

*9. Ermittle Formeln, mit denen die Koordinaten des ursprünglichen Pixel bestimmt werden können:*

```
 xoriginal = (breite-1) - yneu
```
 *yoriginal = xneu*

*In Java: pixelNeu[x][y] = pixel[(breite-1)-y][x];*